# **Comment ajouter le secteur de démarrage à un projet Instant CD+DVD 6**

Comment ajouter :

- Bootsector of Bootable CD Wizard (BCDWBOOT.BIN)
- Bootsector of Microsoft Windows XP/2000 (NT5BOOT.BIN or NT5BOOTM.BIN)
- Bootsector of Microsoft Windows NT (NT4BOOT.BIN or NT4BOOTM.BIN)

À l'aide d'Instant CD + DVD 6, procédez comme suit:

#### Démarrez Instant CD+DVD 6

Choisissez CD ou DVD pour le projet (CD → "Disque de données", DVD → "Disque de données (UDF)") [Cliquez sur le bouton "Créer" et choisissez les autres paramètres du projet CD ou DVD avec](https://nfrappe.fr/doc-0/lib/exe/detail.php?id=logiciel%3Adisques%3Advd%3Abcdw%3Aneinstcd%3Astart&media=logiciel:disques:dvd:bcdw:neinstcd:neinstcd-01.gif) [l'assistant.](https://nfrappe.fr/doc-0/lib/exe/detail.php?id=logiciel%3Adisques%3Advd%3Abcdw%3Aneinstcd%3Astart&media=logiciel:disques:dvd:bcdw:neinstcd:neinstcd-01.gif)

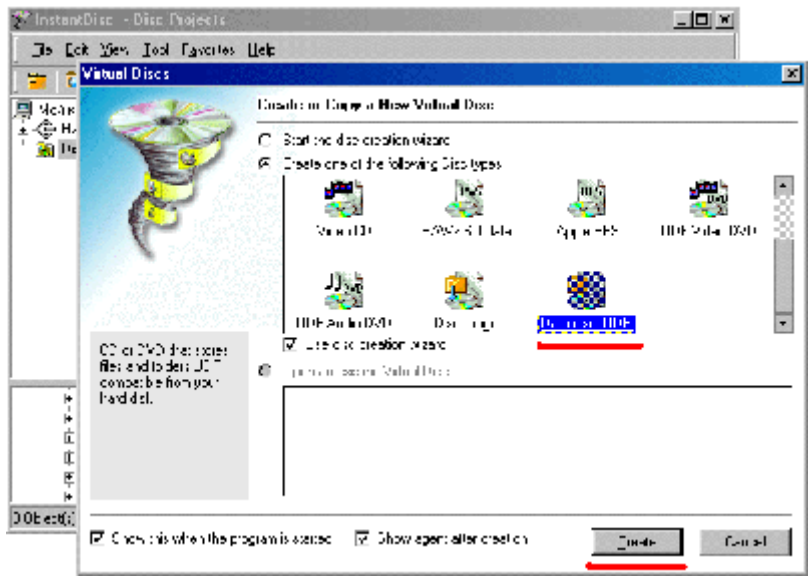

[Fermez l'assistant.](https://nfrappe.fr/doc-0/lib/exe/detail.php?id=logiciel%3Adisques%3Advd%3Abcdw%3Aneinstcd%3Astart&media=logiciel:disques:dvd:bcdw:neinstcd:neinstcd-02.gif)

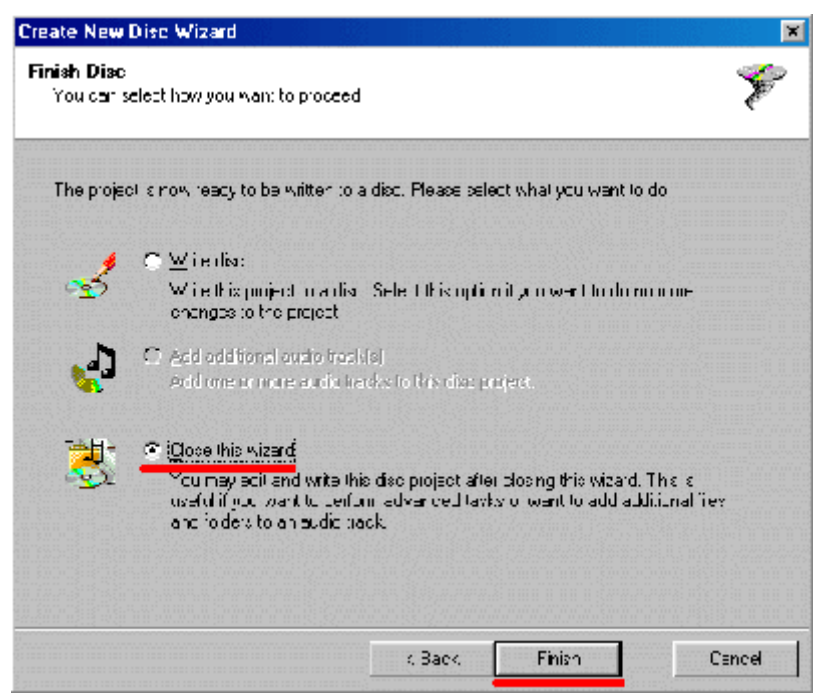

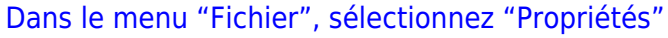

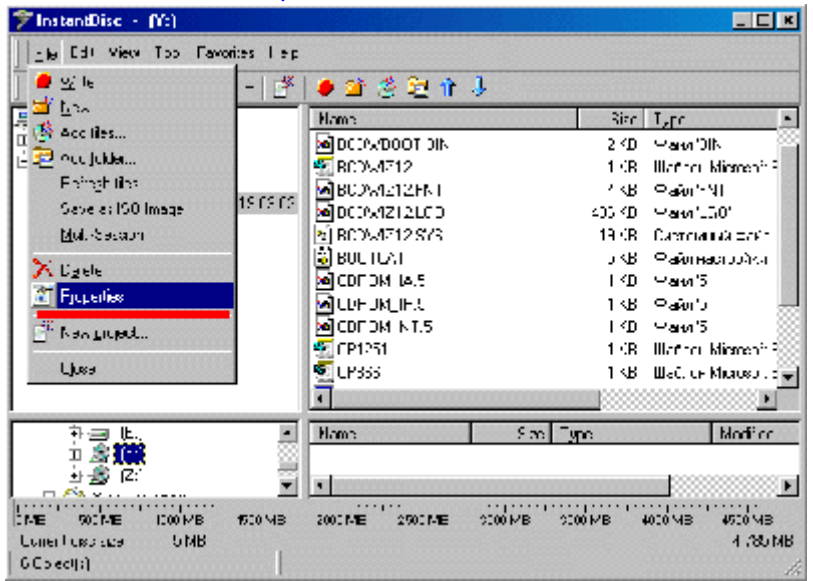

Sur l'onglet "Boot Disk", sélectionnez "Le disque peut être utilisé pour démarrer un système d'exploitation."

Dans la section "Type d'émulation", sélectionnez "Disque dur"

Dans la section "Source", sélectionnez "Fichier"

[Accédez à votre fichier bootsector en utilisant le bouton "Parcourir"](https://nfrappe.fr/doc-0/lib/exe/detail.php?id=logiciel%3Adisques%3Advd%3Abcdw%3Aneinstcd%3Astart&media=logiciel:disques:dvd:bcdw:neinstcd:neinstcd-04.gif)

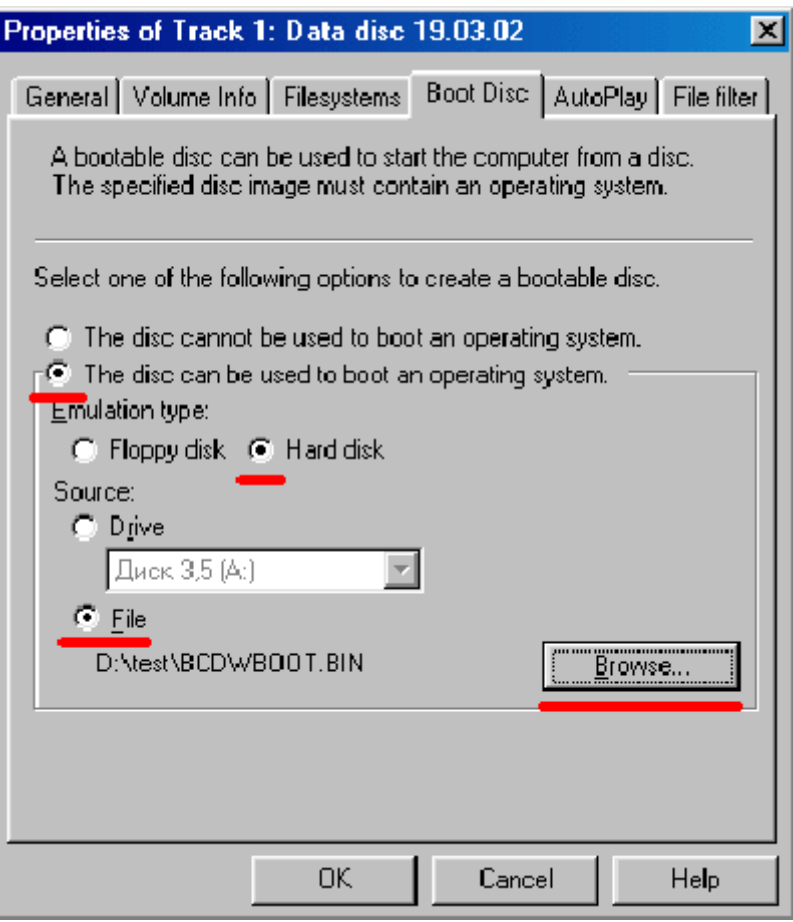

#### ATTENTION!

Étant donné qu'Instant CD+DVD 6 n'offre pas l'option "Aucune émulation", vous devrez créer une image de ce disque avant de l'enregistrer, puis utiliser un éditeur hexadécimal (par exemple [WinHex](http://www.winhex.com/)) et modifier: 55 AA 88 04 C0 07 00 00 01 en → 55 AA 88 00 C0 07 00 00 04

## **Introduction**

**Pré-requis**

**Installation**

**Configuration**

# **Utilisation**

## **Désinstallation**

# **Voir aussi**

**(fr)** [http://](#page--1-0)

Basé sur « [Article](#page--1-0) » par Auteur.

From: <https://nfrappe.fr/doc-0/> - **Documentation du Dr Nicolas Frappé**

Permanent link: **<https://nfrappe.fr/doc-0/doku.php?id=logiciel:disques:dvd:bcdw:neinstcd:start>**

Last update: **2022/08/13 22:27**

 $\pmb{\times}$